## **Adding Memories in FamilySearch**

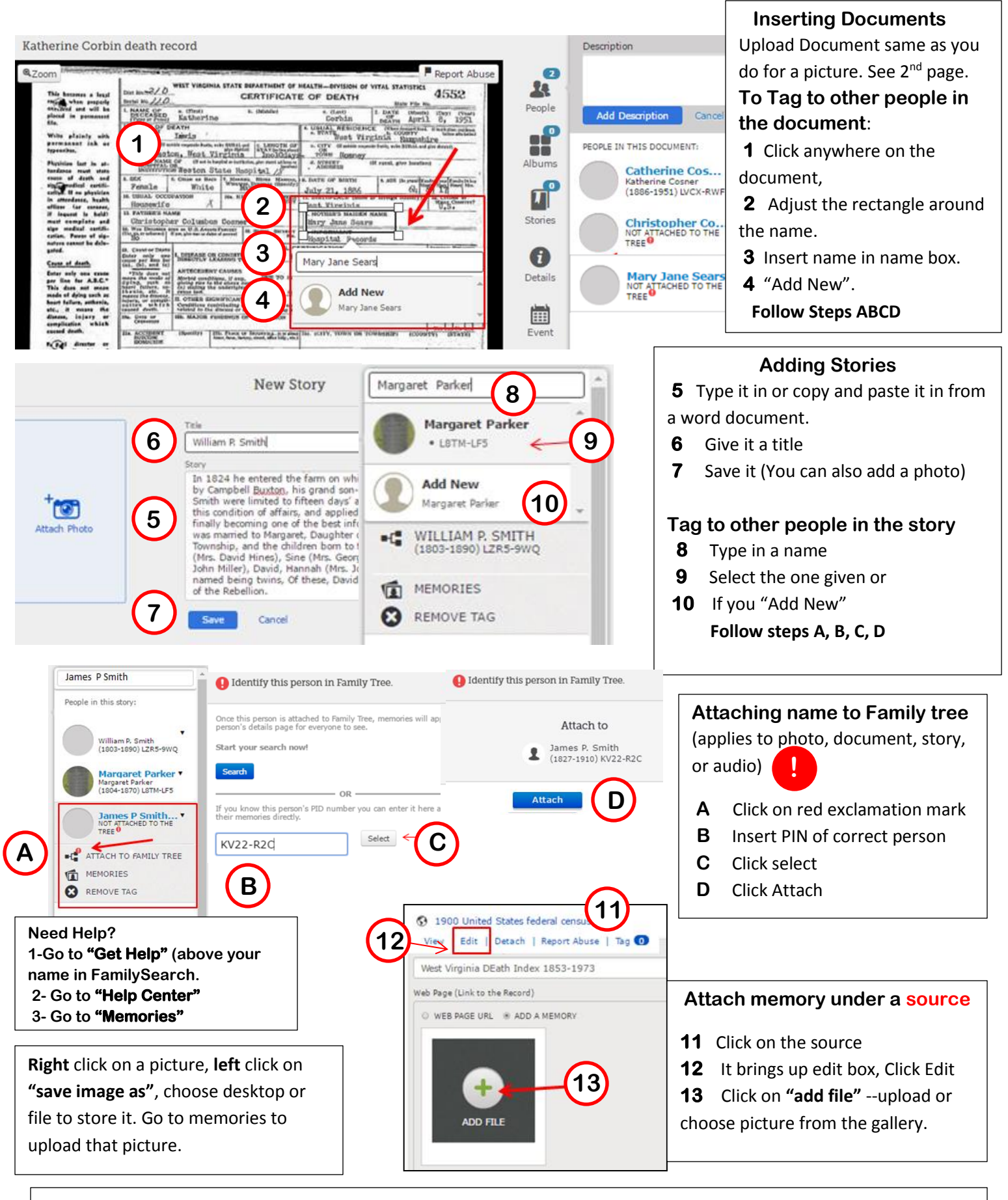

<https://www.youtube.com/watch?v=JSgi99BRFso> YouTube video on adding Memories thru a smart phone app

smart phone and the control of the control of the control of the control of the control of the control of the c<br>Simulated and the control of the control of the control of the control of the control of the control of the co

## **Inserting Pictures into FamilySearch Memories and "Snipping Tool"**

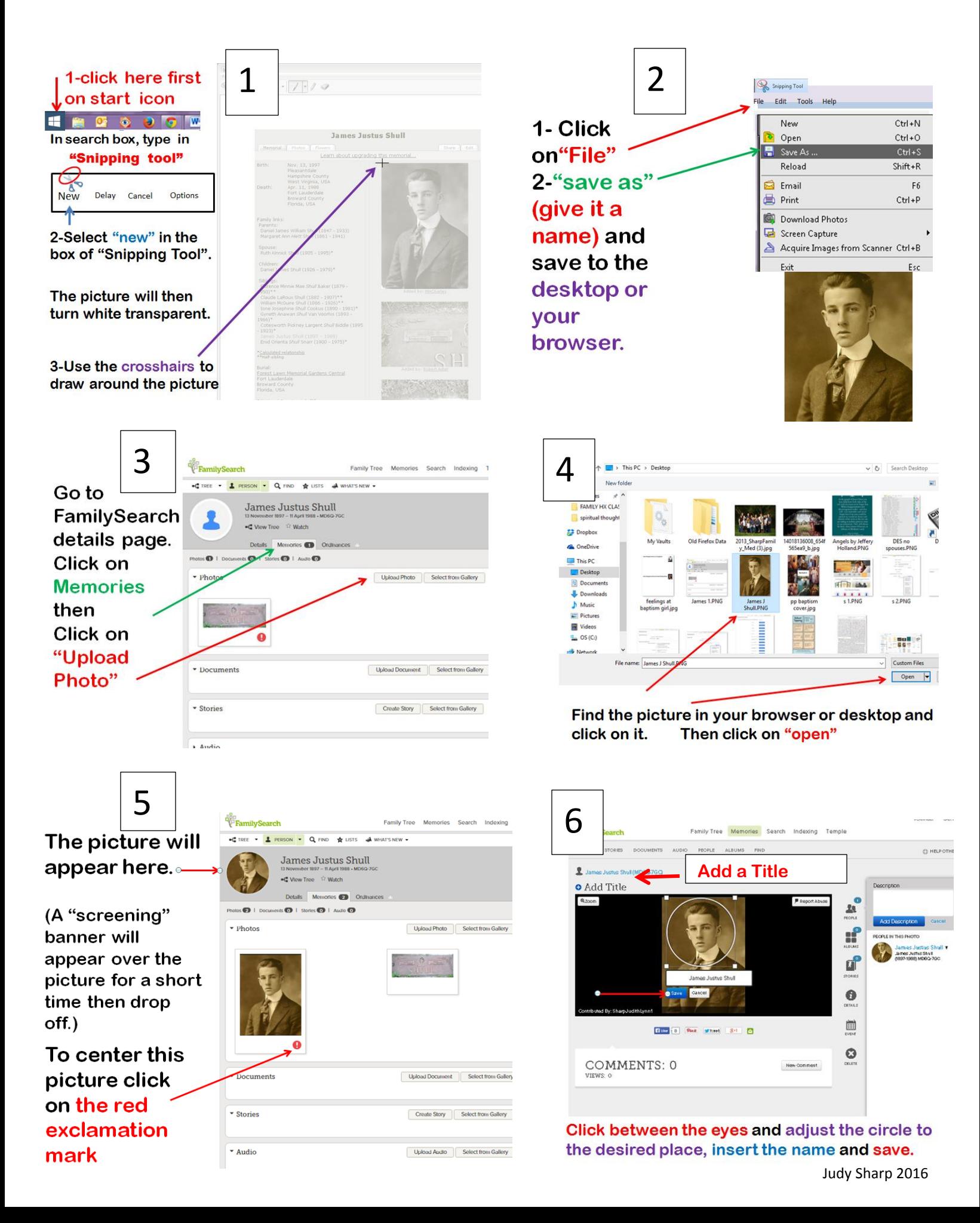